# POWERPOINT LEVEL: ADVANCED

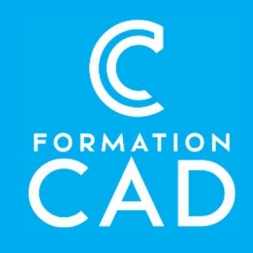

#### **Duration: 1 day** Prerequisites:

- Knowledge of the Windows environment
- Have taken the Beginner PowerPoint course or have equivalent knowledge

- Have access to a computer and Microsoft PowerPoint (versions 2013, 2016 or OFFICE 365)

**Attestation: yes** 

#### Learning tools:

- Distance learning
- Demonstrations
- Training material included

#### Skills acquired at the end of the training:

- Mastering the graphic and multimedia tools of **PowerPoint**
- Understand the notion of the master in slides.
- Create a template and work more efficiently by adding more slides

## PROGRAM

#### Themes

- Choose, edit and create a theme
- Save and import from another presentation
- Colors, fonts, effects, and background

### **Comments**

- Insert a comment
- Print comments

### **Masters**

- Understand the importance of the slide master
- Add text boxes to a slide master
- Handout master and comment page
- Edit a master or multiple masters in the presentation

## Hyperlink

- Link text, an image or a shape to another slide
- Use action buttons

### SmartArt

- Convert a slide to SmartArt or convert to text or shape
- Promote and lower

### Header and footer

- Slides
- Document

### Import

- Table, chart with link
- Reuse slides from another file

# POWERPOINT LEVEL: ADVANCED

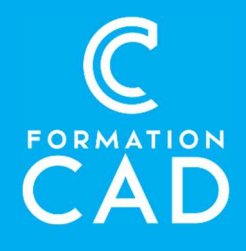

## Video, sounds and images

- Insert a video, sound or picture
- When to start or stop video or sound

## Slideshow – transition - animation

- Timing and animation pane
- Hide slides
- Annotation (pen and pointer)
- Custom slideshow
- Presenter view

## Saving

Different saving type for more efficient sharing

## Outline view

Work from a Word document

# QUESTIONS AND ANSWERS

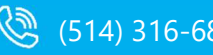

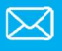